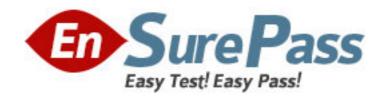

Exam Code: 090-601

Exam Name: SCO OpenServer Release 6 Network

Administration

Vendor: SCO

**Version: DEMO** 

Part: A 1: Which statement regarding Ethernet addresses is true? A.The address is a unique 48-bit value. B.The address value is configured in the /etc/hosts file. C.A host discovers its own Ethernet address with the RARP protocol. D.A host's Ethernet address does not change when it gets a new network interface card. **Correct Answers: A** 2: How many octets are reserved for the HOST portion of a Class A IP address (with no subnets)? B.2 C.3 D.4 **Correct Answers: C** 3: How many octets are in an IP address? A.2 **B.4** C.8 D.32 **Correct Answers: B** 4: To which class does the IP address 185.73.250.99 belong? A.Class A B.Class B C.Class C D.This is not a valid IP address. **Correct Answers: B** 5: Which broadcast address would you use for an Internet-connected host that has the IP address 192.212.75.99 (and is not on a subnet)? A.192.212.75.255 B.192.212.255.255 C.255.255.75.99 D.255.255.255.99 Correct Answers: A

6: You have determined that your network will NOT need any subnets. What should you use for a netmask when you configure UnixWare 7 TCP/IP?

A.A netmask with every bit set to 0

B.A netmask with every bit set to 1

C.A netmask with every bit in the host portion set to 1

D.The default netmask suggested by the Network Configuration Manager

### **Correct Answers: D**

7: Which broadcast address would an Internet-connected host that has the IP address 192.212.75.99 (and is not on a subnet) use?

A.192.212.75.255

B.192.212.255.255

C.255.255.75.99

D.255.255.255.99

**Correct Answers: A** 

8: What does the Internet Protocol level of the TCP/IP protocol stack use to verify that incoming data is for this host?

A.The Ethernet address

B.The IP address

C.Cyclic Redundancy Check (CRC) error checking

D.The port number

**Correct Answers: B** 

9: Which item is the administrator NOT asked to enter when adding a new network adapter?

A.Hardware address

B.IP address

C.Netmask

D.Broadcast address

**Correct Answers: A** 

10: Which SCO OpenServer command line sends one packet per second to the system corfu?

A.ping corfu

B.ping -f corfu

C.ping c 1 corfu

D.ping corfu 1

**Correct Answers: A** 

11: Which command, if run on an SCO OpenServer system with an IP address of 192.168.11.11, would send packets onto the network?

A.ping 127.0.0.1

B.ping localhost

C.ping 192.168.11.11

D.None of these commands would send packets onto the network.

**Correct Answers: D** 

12: Which statement is TRUE?

A.Multiple protocols can be configured for each networking adapter.

B.Each network adapter supports only one protocol.

C.Protocol configuration cannot be modify once set.

D.Once a protocol is configured, you cannot add network adapters.

## **Correct Answers: A**

13: Which statement regarding subnets is TRUE?

A.A message sent from a host on one subnet to a host on another subnet must pass through a router.

B.Subnetting a Class C network will increase the number of IP addresses available for hosts.

C.The subnet bits must be consecutive with the network bits in the netmask.

D.The IP addresses 200.100.50.127 and 200.100.50.128 must be on the same subnet.

#### **Correct Answers: A**

14: A Class B network has been subnetted so that it uses an 8-bit subnet address and an 8-bit host address. Which of these netmask values is a correct choice for this network?

A.0.0.255.255

B.0.0.0.255

C.255.255.0.0

D.255.255.255.0

## **Correct Answers: D**

15: A Class C network is subnetted so that it uses a 2-bit subnet address and a 6-bit host address?

Which of these netmask values is a correct choice for this network?

Note the following binary to decimal equivalents:

11111111=255 00

1111111=63

11000000=192

A.0.0.0.255

B.0.0.0.63

C.255.255.255.63

D.255.255.255.192

## **Correct Answers: D**

16: Your company has a class C network address. You are planning to configure subnets. Each subnet will have at most fifteen (15) hosts. What is the largest number of subnet bits you can use?

A.3

**B.4** 

C.5

D.6

# **Correct Answers: A**

17: What does the ipforwarding networking parameter do?

A.When set to zero (0), the system routes IP packets between any of its own interfaces.

B.When set to one (1), the system routes IP packets between any of its own interfaces.

C.When set to zero (0), the system uses ICMP packets to communicate changes in routing

information.

D.When set to one (1), the system uses ICMP packets to communicate changes in routing information.

## **Correct Answers: B**

18: Which statement regarding routers is TRUE?

A.A router must have two or more IP addresses.

B.A router must connect different networking technologies, such as Ethernet and Token Ring.

C.A router may not also act as a web server.

D.A router normally routes all packets to all connected networks.

## **Correct Answers: A**

19: What is the effect of the following route command: route add 200.100.10.20 200.100.30.40

A.It adds routes to the two hosts 200.100.10.20 and 200.100.30.40.

B.It adds a route to the host 200.100.10.20 through the router 200.100.30.40.

C.It adds a route to the host 200.100.30.40 through the router 200.100.10.20.

D.It generates a syntax error.

### **Correct Answers: B**

20: Which command line displays routing table information?

A.netstat -i

B.netstat -n

C.netstat -r

D.netstat in

**Correct Answers: C**